# Package 'MBttest'

October 14, 2021

<span id="page-0-0"></span>Type Package

Title Multiple Beta t-Tests

Version 1.20.0

Date 2015-01-04

Author Yuan-De Tan

Maintainer Yuan-De Tan <tanyuande@gmail.com>

Description MBttest method was developed from beta t-test method of Baggerly et al(2003). Compared to baySeq (Hard castle and Kelly 2010), DESeq (Anders and Huber 2010) and exact test (Robinson and Smyth 2007, 2008) and the GLM of McCarthy et al(2012), MBttest is of high work efficiency,that is, it has high power, high conservativeness of FDR estimation and high stability. MBttest is suit- able to transcriptomic data, tag data, SAGE data (count data) from small samples or a few replicate libraries. It can be used to identify genes, mRNA isoforms or tags differentially expressed between two conditions.

# License GPL-3

**Depends**  $R$  ( $>= 3.3.0$ ), stats, gplots, gtools, graphics, base, utils,grDevices

Suggests BiocStyle, BiocGenerics

#### LazyLoad yes

biocViews Sequencing, DifferentialExpression, MultipleComparison, SAGE, GeneExpression, Transcription, AlternativeSplicing,Coverage, DifferentialSplicing

#### NeedsCompilation no

git\_url https://git.bioconductor.org/packages/MBttest

git\_branch RELEASE\_3\_13

git\_last\_commit cd8e6d5

git\_last\_commit\_date 2021-05-19

Date/Publication 2021-10-14

# <span id="page-1-0"></span>R topics documented:

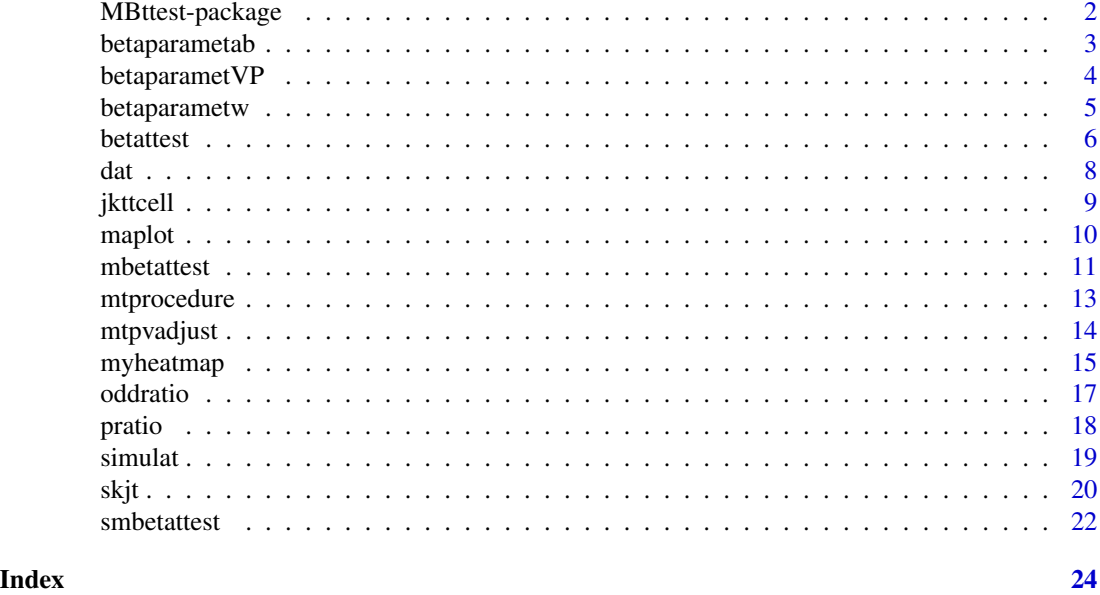

MBttest-package *Multiple Beta t-tests*

# Description

This package is used to peform multiple beta t-test analyses of real data and gives heatmap of differential expressions of genes or differential splicings. The results listing geneid or isoformid, gene name, the other information, t-value, p-value, adjusted p-value, adjusted alpha value, rho, and symb are saved in csv file.

# Details

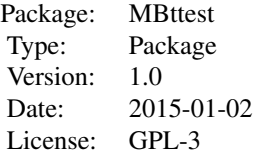

# Author(s)

Yuan-De Tan

Maintainer: Yuan-De Tan <tanyuande@gmail.com>

# <span id="page-2-0"></span>betaparametab 3

# References

Baggerly KA, Deng L, Morris JS, Aldaz CM (2003) Differential expression in SAGE: accounting for normal between-library variation. *Bioinformatics*, 19: 1477-1483. Yuan-De Tan Anita M. Chandler, Arindam Chaudhury, and Joel R. Neilson(2015) A Powerful Statistical Approach for Large-scale Differential Transcription Analysis.*Plos One*,10.1371/journal.pone.0123658.

#### See Also

[betaparametab](#page-2-1), [betaparametVP](#page-3-1), [betaparametw](#page-4-1), [betattest](#page-5-1), [mbetattest](#page-10-1), [maplot](#page-9-1), [myheatmap](#page-14-1), [oddratio](#page-16-1), [pratio](#page-17-1), [simulat](#page-18-1), [smbetattest](#page-21-1), [mtprocedure](#page-12-1), [mtpvadjust](#page-13-1)

# **Examples**

```
data(jkttcell)
mbetattest(X=jkttcell[1:500,],na=3,nb=3,W=1,alpha=0.05,file="jurkat_NS_48h_tag_mbetattest.csv")
```
<span id="page-2-1"></span>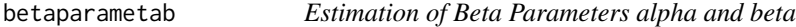

#### Description

parameters alpha(a) and beta (b) in beta distribution are estimated by using an iteration algorithm.

#### Usage

```
betaparametab(xn, w, P, V)
```
#### Arguments

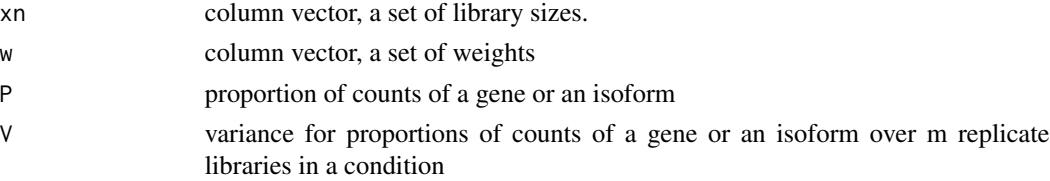

#### Value

return parameters a and b.

#### Author(s)

Yuan-De Tan <tanyuande@gmail.com>

#### References

Baggerly KA, Deng L, Morris JS, Aldaz CM (2003) Differential expression in SAGE: accounting for normal between-library variation. *Bioinformatics* 19: 1477-1483.

# <span id="page-3-0"></span>See Also

[betaparametVP](#page-3-1), [betaparametw](#page-4-1)

#### Examples

```
XX<-c(2000,2000,2000)
p<-0.15
V=0.004
w<-c(0.3,0.3,0.3)
betaparametab(xn=XX,w=w,P=p,V=V)
#[1] 1.145868 6.493254
```
<span id="page-3-1"></span>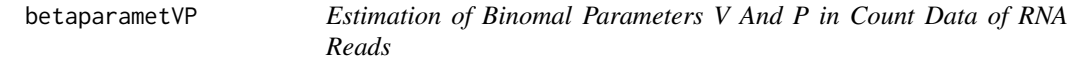

# Description

This function is used to estimate parameters P and V by optimalizing estimation of parameters: alpha and beta.

#### Usage

betaparametVP(X, NX)

#### Arguments

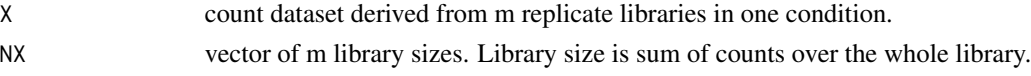

# Details

Count data of *RNA* reads are assumed to follow binomial distribution with parameters (P) and (V), while P is assumed to follow beta distribution with parameters alpha (a) and beta(b). Parameters P and V are estimated by optimal estimation of parameters a and b. The optimal method is an iteration method drived by weighting proportion of gene or isoform in each replicate library. This is a large-scale method for estimating these parameters. Estimation of parameters P and V is core of the multiple beta t-test method because P and V will be used to calculate t-value.

# Value

return a list:

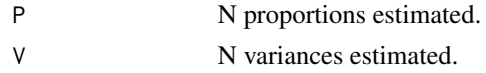

#### Note

betaparametVP requres functions betaparametab and betaparametw.

# <span id="page-4-0"></span>betaparametw 5

# Author(s)

Yuan-DE Tan <tanyuande@gmail.com>

# References

Baggerly KA, Deng L, Morris JS, Aldaz CM (2003) Differential expression in SAGE: accounting for normal between-library variation. *Bioinformatics*, 19: 1477-1483. Yuan-De Tan, Anita M. Chandler, Arindam Chaudhury, and Joel R. Neilson(2015) A Powerful Statistical Approach for Large-scale Differential Transcription Analysis.*Plos One*,10.1371/journal.pone.0123658.

# See Also

[betaparametab](#page-2-1), [betaparametw](#page-4-1)

# Examples

```
data(jkttcell)
X<-jkttcell[1:500,]
na<-3
nb < -3cn<-length(X[1,])
rn<-length(X[,1])
XC<-X[,1:(cn-na-nb)]
XX<-X[,(cn-na-nb+1):cn]
n<-na+nb
XA<-XX[,1:na]
SA<-apply(XA,2,sum)
PA<-betaparametVP(XA,SA)
```
<span id="page-4-1"></span>betaparametw *Estimation of proportion weights*

# Description

Function betaparametw is used to calculate weight.

# Usage

```
betaparametw(xn, a, b)
```
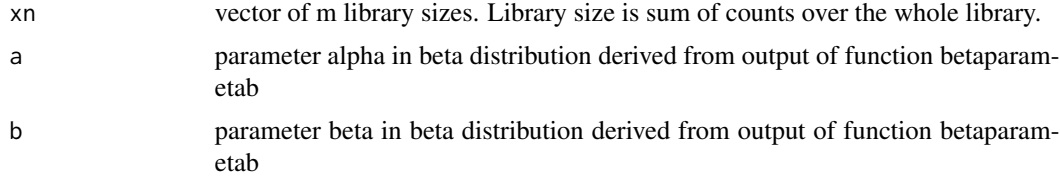

<span id="page-5-0"></span>alpha and beta are used to calculate weight. Then weight is in turn used to correct bias of estimation of alpha and beta in betaparametab function.

#### Value

return weight(W)

#### Author(s)

Yuan-De Tan <tanyuande@gmail.com>

# References

Baggerly KA, Deng L, Morris JS, Aldaz CM (2003) Differential expression in SAGE: accounting for normal between-library variation. *Bioinformatics*, 19: 1477-1483. Yuan-De Tan, Anita M. Chandler, Arindam Chaudhury, and Joel R. Neilson(2015) A Powerful Statistical Approach for Large-scale Differential Transcription Analysis.*Plos One*. 2015 DOI: 10.1371/journal.pone.0123658.

#### See Also

[betaparametab](#page-2-1),[betaparametVP](#page-3-1).

#### Examples

XX<-c(2000,2000,2000)  $a$  <-1.1458 b<-6.4932 betaparametw(xn=XX,a=a,b=b) #[1] 0.3333333 0.3333333 0.3333333

<span id="page-5-1"></span>betattest *Beta t-test*

#### Description

Beta t-test and degree of freedom for each gene or isoform are calculated in this function.

#### Usage

betattest(X, na, nb)

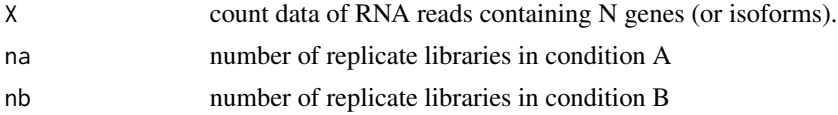

#### <span id="page-6-0"></span>betattest 7

# Details

In beta t-test,

$$
t = \frac{(P_A - P_B)}{\sqrt{(V_A + V_B)}}
$$

where  $P_A$  and  $P_B$  are proportions of a gene or an isoform in conditions A and B,  $V_A$  and  $V_B$  are variances estimated in conditions A and B. They are outputted by betaparametVP.

# Value

return two lists:

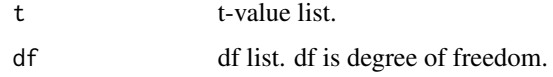

#### Note

If pooled standard error is zero, then the t-value is not defined and set to be zero.

#### Author(s)

Yuan-De Tan <tanyuande@gmail.com>

#### References

Baggerly KA, Deng L, Morris JS, Aldaz CM (2003) Differential expression in SAGE: accounting for normal between-library variation. *Bioinformatics*, 19: 1477-1483. Yuan-De Tan, Anita M. Chandler, Arindam Chaudhury, and Joel R. Neilson(2015) A Powerful Statistical Approach for Large-scale Differential Transcription Analysis.*Plos One*. 2015 DOI: 10.1371/journal.pone.0123658.

# See Also

[pratio](#page-17-1), [oddratio](#page-16-1).

# Examples

```
data(jkttcell)
X<-jkttcell[1:1000,]
na<-3
nb < -3cn<-ncol(X)
rn<-nrow(X)
XC<-X[,1:(cn-na-nb)]
XX<-X[,(cn-na-nb+1):cn]
betattest<-betattest(XX,na=3,nb=3)
```
# <span id="page-7-0"></span>Description

t-value and rho are results ouputed by mbttest.

#### Usage

data("dat")

# Format

A data frame with 13409 observations on the following 16 variables.

tagid a numeric vector geneid a numeric vector name a string vector chr a string vector strand a character vector pos a numeric vector anno a string vector Jurk.NS.A a numeric vector Jurk.NS.B a numeric vector Jurk.NS.C a numeric vector Jurk.48h.A a numeric vector Jurk.48h.B a numeric vector Jurk.48h.C a numeric vector beta\_t a numeric vector rho a numeric vector symb a character vector

#### Details

t-values (beta\_t)and means over all replicate libraries in two conditions are used to make *MA plot*. The count data of DE isoforms are selected by symb ="+" and W(omega) and used to make heatmap using myheatmap function.

#### Value

ID, information, count data of RNA reads, t-value and rho-value, symbol.

#### <span id="page-8-0"></span>jkttcell 9

# References

Yuan-De Tan Anita M. Chandler, Arindam Chaudhury, and Joel R. Neilson(2015) A Powerful Statistical Approach for Large-scale Differential Transcription Analysis.*Plos One*. DOI: 10.1371/journal.pone.0123658.

#### Examples

```
data(dat)
## maybe str(dat) ; plot(dat) ...
```
jkttcell *Jurkat T-cell Transcritomic Data*

# Description

The data are transcriptomic count data of *RNA* reads generated by next generation sequencing from Jurkat T-cells.

#### Usage

data("jkttcell")

#### Format

A data frame with 13409 observations on the following 13 variables.

tagid a numeric vector geneid a numeric vector name a string vector chr a string vector strand a charactor vector pos a numeric vector anno a string vector Jurk.NS.A a numeric vector Jurk.NS.B a numeric vector Jurk.NS.C a numeric vector Jurk.48h.A a numeric vector Jurk.48h.B a numeric vector Jurk.48h.C a numeric vector

The data are count data generated by next generation sequencing from Jurkat T-cells. The T-cells were treated by resting and stimulating with *CD3/CD28* for 48 hours. The data have 7 columns for the information of *poly(A)* site: tagid, geneid, gene name, chromosome, strand,*poly(A)* site position, *poly(A)* site annotation and 6 columns for data: Jurk.NS.A, Jurk.NS.B, Jurk.NS.C, Jurk.48h.A, Jurk.48h.B, Jurk.48h.C. where NS means Normal state and 48h means 48 hours after *CD3/CD28* stimulatuin of T-cells. 13409 *RNA* isoforms were detected to have alternative *poly(A)* sites.

# Value

ID, information, count data of RNA reads

#### Source

Real transcriptomic count data

# References

Yuan-De Tan Anita M. Chandler, Arindam Chaudhury, and Joel R. Neilson(2015) A Powerful Statistical Approach for Large-scale Differential Transcription Analysis.*Plos One*. DOI: 10.1371/journal.pone.0123658.

#### Examples

```
data(jkttcell)
## maybe str(jkttcell) ; plot(jkttcell) ...
```
<span id="page-9-1"></span>

maplot *MA plot of t-values Against Log Mean*

#### Description

This function is to display MA plot of t-value against log mean.

#### Usage

```
maplot(dat, r1, r2, TT, matitle)
```
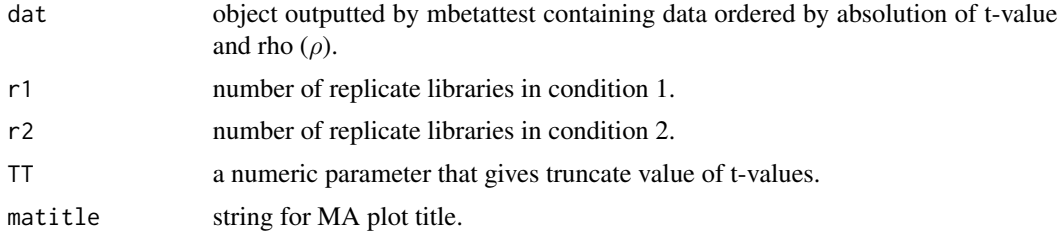

<span id="page-9-0"></span>

#### <span id="page-10-0"></span>mbetattest 11

# Details

In MA plot, t-value is in y-axis and log mean in x-axis; Black points gathered nearby zero along log mean are genes without differential expressions or differential splicings while red points scattered out of black points are those of being differentially expressed or differentially spliced.

# Value

no return value

#### Author(s)

Yuan-De Tan <tanyuande@gmail.com>

#### Examples

```
data(dat)
maplot(dat=dat,r1=3,r2=3,TT=350,matitle="MA plot")
maplot(dat=dat,r1=3,r2=3,TT=50,matitle="MA plot")
```
<span id="page-10-1"></span>mbetattest *Performance of multiple beta t-test on simulated data*

# Description

This function is to peform multiple beta t-test method on real data. The result lists geneid or isoformid, gene name, the other information, t-value, p-value, adjusted p-value, adjusted alpha value, rho  $(\rho)$ , and symb. All these lists are ordered by absolution of t-values.

## Usage

mbetattest(X, na, nb, W, alpha=0.05, file)

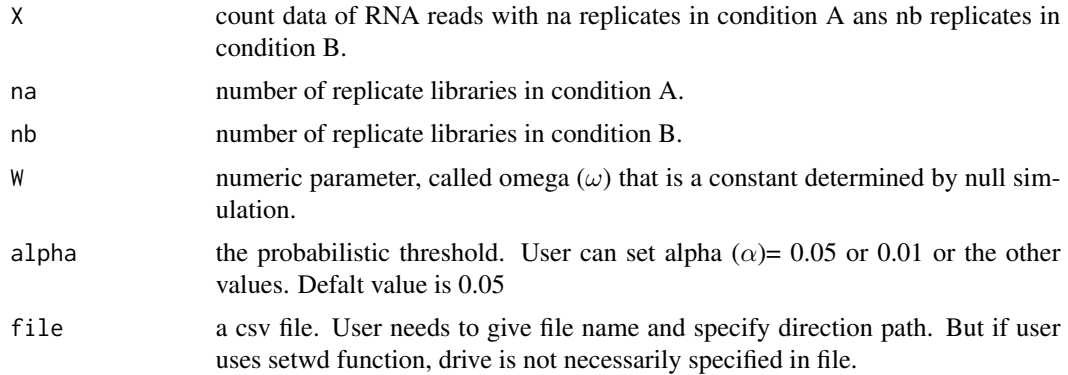

<span id="page-11-0"></span>t-statistic is defined as t-statistic multiplied by (rho/omega), that is,

$$
T=t\times\frac{\rho}{\omega}
$$

where

$$
t = \frac{(P_A - P_B)}{\sqrt{(V_A + V_B)}}
$$

$$
\rho = \sqrt{\psi \zeta}
$$

where

$$
\psi = \max(\frac{\min(X_A)}{\max(X_B) + 1}, \frac{\min(X_B)}{\max(X_A) + 1})
$$

$$
\zeta = \log(1 + \frac{X\sigma^2 + 1}{\bar{X}_A \sigma_A^2 + \bar{X}_B \sigma_B^2 + 1})
$$

 $\omega$  is a constant as threshold estimated from null data.

# Value

return a dat list: the data ordered by abs(t) contain information cloumns, data columns, t-values, rho and symb that are used to make heatmap and *MAplot*.

#### Author(s)

Yuan-De Tan <tanyuande@gmail.com>

# References

Yuan-De Tan Anita M. Chandler, Arindam Chaudhury, and Joel R. Neilson(2015) A Powerful Statistical Approach for Large-scale Differential Transcription Analysis. *Plos One*, 10.1371/journal.pone.0123658.

# See Also

[smbetattest](#page-21-1).

#### Examples

```
data(jkttcell)
```
dat<-mbetattest(X=jkttcell[1:1000,],na=3,nb=3,W=1,alpha=0.05,file="jurkat\_NS\_48h\_tag\_mbetattest.csv")

<span id="page-12-1"></span><span id="page-12-0"></span>

#### Description

Similiar to Benjamini-Hochberg multiple-test procedure, alpha is adjusted to be a set of values.

# Usage

mtprocedure(alpha, N, C)

# Arguments

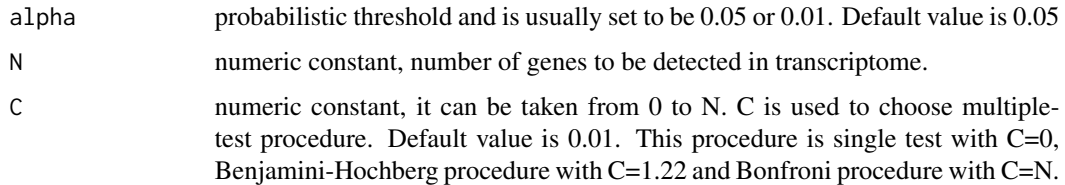

# Details

This is a multiple-test procedure family including Benjamini-Hochberg procedure, Bonferroni procedure and single-test procedure. By choosing C-value, it can generat a multiple-test procedure for controling the false discovery rate, the expected proportion of false discoveries amongst the rejected hypotheses.

#### Value

return a list of adjusted alpha values.

# Author(s)

Yuan-De Tan <tanyuande@gmail.com>

#### References

Benjamini, Y., and Hochberg, Y. (1995). Controlling the false discovery rate: a practical and powerful approach to multiple testing. *Journal of the Royal Statistical Society Series B* 57, 289-300. Yuan-De Tan and Hongyan Xu A general method for accurate estimation of false discovery rates in identification of differentially expressed genes. *Bioinformatics* (2014) 30 (14): 2018-2025. doi: 10.1093/bioinformatics/btu124.

# See Also

[p.adjust](#page-0-0)

### Examples

```
mtprocedure(alpha=0.5,N=200,C=1.22)
# [1] 0.007501404 0.011906423 0.015914688 0.019682621 0.023284917 0.026763656
# [7] 0.030145311 0.033447843 0.036684127 0.039863779 0.042994217 0.046081313
# .....
#[175] 0.444073506 0.446322519 0.448570478 0.450817390 0.453063265 0.455308110
#[181] 0.457551933 0.459794741 0.462036542 0.464277343 0.466517153 0.468755977
#[187] 0.470993825 0.473230701 0.475466614 0.477701571 0.479935578 0.482168642
#[193] 0.484400770 0.486631969 0.488862244 0.491091603 0.493320052 0.495547597
#[199] 0.497774244 0.500000000
```
<span id="page-13-1"></span>

mtpvadjust *P-value Adjustment for Multiple Comparisons*

#### **Description**

Given a set of N p-values, it returns a set of N p-values adjusted by choosing C-value

#### Usage

mtpvadjust(pv, C)

# Arguments

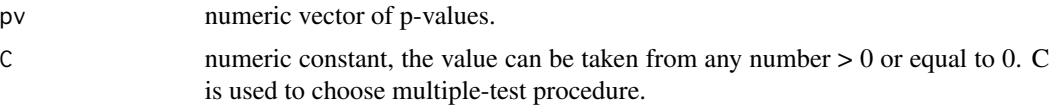

# Details

This is a multiple-test procedure family including Benjamini-Hochberg procedure, Bonferroni procedure and single-test procedure. By choosing C-value, it can generate a multiple-test procedure for controling the false discovery rate, the expected proportion of false discoveries amongst the rejected hypotheses. Benjamini-Hochberg procedure is given with C=1.22, Bonferroni procedure is given with  $C = N$  and single-test procedure can be given with  $C=0$ .

#### Value

return a list of adjusted p-values.

#### Note

p-value must be ordered from the largest value to the smallest value before executing tan\_pvadjust.

# Author(s)

Yuan-De Tan <tanyuande@gmail.com>

<span id="page-13-0"></span>

# <span id="page-14-0"></span>myheatmap 15

#### References

Benjamini, Y., and Hochberg, Y. (1995). Controlling the false discovery rate: a practical and powerful approach to multiple testing. *Journal of the Royal Statistical Society Series B* 57, 289-300. Yuan-De Tan and Hongyan Xu A general method for accurate estimation of false discovery rates in identification of differentially expressed genes. *Bioinformatics* (2014) 30 (14): 2018-2025. doi: 10.1093/bioinformatics/btu124.

# See Also

[p.adjust](#page-0-0)

#### Examples

```
set.seed(123)
x \le rnorm(50, mean = c(rep(0, 25), rep(3, 25)))
p <- 2*pnorm(sort(-abs(x)))
round(mtpvadjust(pv=p, C=1.22),4)
# [1] 1.0000 1.0000 1.0000 1.0000 1.0000 1.0000 1.0000 1.0000 1.0000 1.0000
#[11] 1.0000 1.0000 1.0000 1.0000 1.0000 1.0000 1.0000 0.6875 0.6174 0.4588
#[21] 0.4115 0.3644 0.2216 0.1554 0.1443 0.1249 0.1027 0.0964 0.0763 0.0319
#[31] 0.0166 0.0135 0.0123 0.0096 0.0091 0.0068 0.0045 0.0041 0.0020 0.0007
#[41] 0.0004 0.0003 0.0002 0.0001 0.0001 0.0001 0.0001 0.0000 0.0000 0.0000
```
<span id="page-14-1"></span>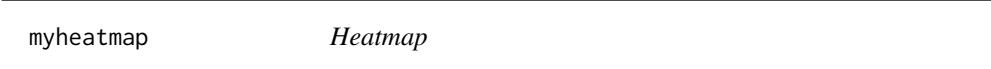

# Description

This function is used to display heatmap of differential expressions of genes or isoforms or differential splicings of genes detected by the multiple beta t-test method in the real data.

#### Usage

```
myheatmap(dat, r1, r2, W, colrs, tree, method, rwangle, clangle, maptitle)
```
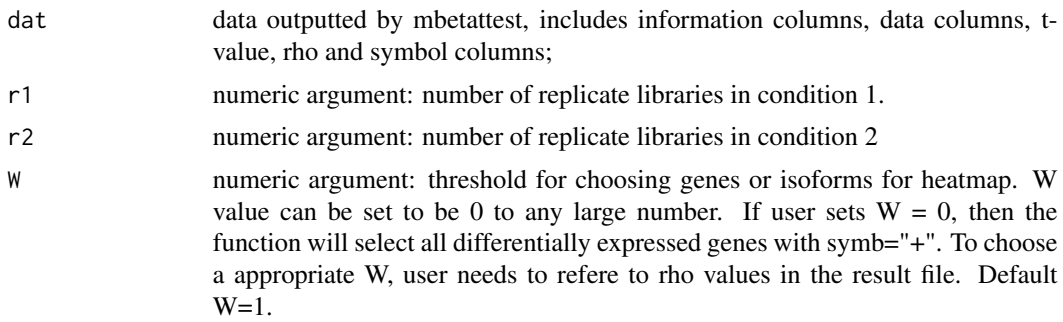

<span id="page-15-0"></span>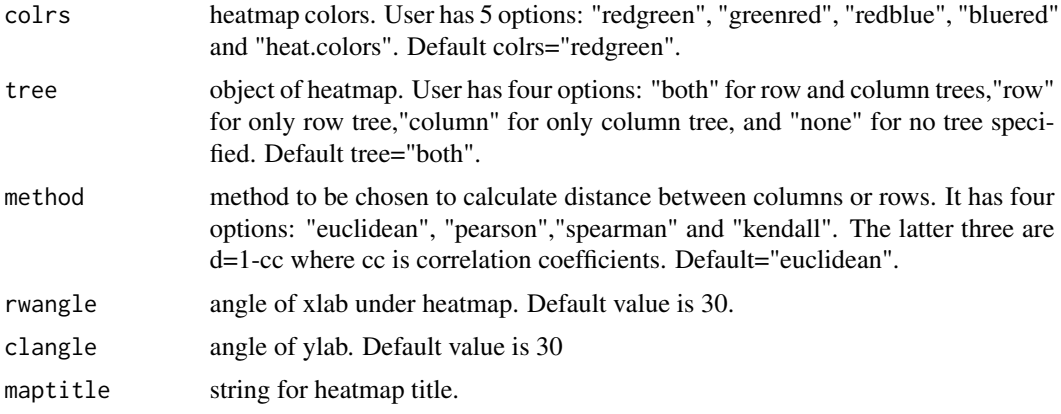

This function uses W (omega) and "symb" to choose genes or isoforms in the data ordered by t-values and then to normalize the selected data by using z-scale. This function has multiple options to select map color, distance, cluster and x- and y-lab angles. The heatmap was designed for publication and presentation, that is, zoom of the figure can be reduced without impacting solution.

# Value

no return value but create a heatmap.

#### Note

myheatmap requres gplots

# Author(s)

Yuan-De Tan <tanyuande@gmail.com>

# See Also

[heatmap.2](#page-0-0)

# Examples

```
#require(gplots)
data(dat)
```

```
#dat<-mbetattest(X=jkttcell,na=3,nb=3,W=1,alpha=0.05,
#file="C:/mBeta_ttest/R_package/jurkat_NS_48h_tag_mbetattest.csv")
```

```
# data(mtcars)
#x <-as.matrix(mtcars)
#myheatmap(dat=x,r1=3,r2=3, maptitle="mtcars_heatmap")
```

```
myheatmap(dat=dat,r1=3,r2=3,maptitle="Jurkat T-cell heatmap2")
```
#### <span id="page-16-0"></span>oddratio and the contract of the contract of the contract of the contract of the contract of the contract of the contract of the contract of the contract of the contract of the contract of the contract of the contract of t

myheatmap(dat=dat,r1=3,r2=3,tree="none",maptitle="Jurkat T-cell heatmap")

<span id="page-16-1"></span>oddratio *Calculation of Zeta(*ζ*)*

#### Description

Zeta ( $\zeta$ ) is used to measure homogeneity intensity of two subdatasets. If  $\zeta > 1$ , these two subdatasets have good homogeneity; otherwise,  $\zeta$  < 1 indicates that two subdatasets have poor homogeneity (big noise).

#### Usage

oddratio(XX, na, nb)

# Arguments

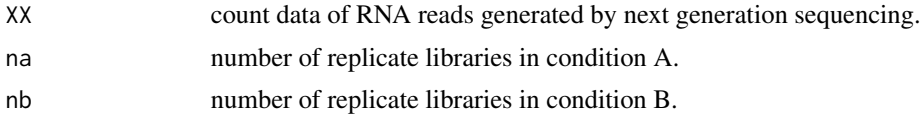

# Details

Zeta is defined as

$$
\zeta = log\big(1 + \frac{\bar{X}\sigma^2 + 1}{\bar{X}_A\sigma_A^2 + \bar{X}_B\sigma_B^2 + 1}\big)
$$

where  $\zeta$  is different from  $\psi$ . If two subdatasets have big a gap and good homogeneity, then  $\zeta$  value has much larger than 1.

# Value

oddrat list of zeta values

#### Author(s)

Yuan-De Tan <tanyuande@gmail.com>

# References

Yuan-De Tan Anita M. Chandler, Arindam Chaudhury, and Joel R. Neilson(2015) A Powerful Statistical Approach for Large-scale Differential Transcription Analysis. *Plos One*. 2015 DOI: 10.1371/journal.pone.0123658.

# See Also

[pratio](#page-17-1), [mbetattest](#page-10-1).

# Examples

```
XX<-matrix(NA,2,8)
XX[1,]<-c(112,122, 108,127,302, 314, 322, 328)
XX[2,]<-c(511, 230, 754, 335,771, 842, 1014,798)
#XX
# [,1] [,2] [,3] [,4] [,5] [,6] [,7] [,8]
#[1,] 112 122 108 127 302 314 322 328
#[2,] 511 230 754 335 771 842 1014 798
oddratio(XX=XX,na=4,nb=4)
#[1] 3.9432676 0.8762017
# see example in mbetattest
```
# <span id="page-17-1"></span>pratio *Calculation of Psi(*ψ*)*

## Description

Psi is also called polar ratio.

$$
\psi = max(\frac{min(X_A)}{max(X_B) + 1}, \frac{min(X_B)}{max(X_A) + 1})
$$

#### Usage

.

pratio(xx, na, nb)

# Arguments

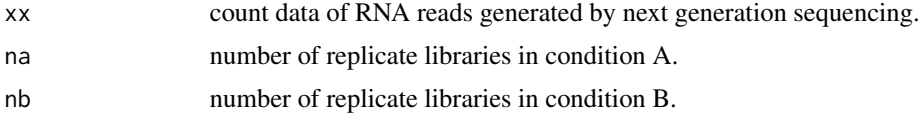

# Details

Psi is defined as

$$
\psi = \max(\frac{\min(X_A)}{\max(X_B) + 1}, \frac{\min(X_B)}{\max(X_A) + 1})
$$

It is used to measure overlap of two subdatasets.  $\psi > 1$ , these two subdatasets have a gap, not overlap.  $\psi$  < 1 indicates that two subdatasets overlap.

# Value

pratio pratio list

<span id="page-17-0"></span>

#### <span id="page-18-0"></span>simulat the contract of the contract of the contract of the contract of the contract of the contract of the contract of the contract of the contract of the contract of the contract of the contract of the contract of the co

#### Author(s)

Yuan-De Tan <tanyuande@gmail.com>

#### References

Yuan-De Tan Anita M. Chandler, Arindam Chaudhury, and Joel R. Neilson(2015) A Powerful Statistical Approach for Large-scale Differential Transcription Analysis. *Plos One*. 2015 DOI: 10.1371/journal.pone.0123658.

# See Also

[mbetattest](#page-10-1), [oddratio](#page-16-1)

# Examples

```
XX<-matrix(NA,2,8)
XX[1,]<-c(112,122, 108,127,302, 314, 322, 328)
XX[2,]<-c(511, 230, 754, 335,771, 842, 1014,798)
#XX
# [,1] [,2] [,3] [,4] [,5] [,6] [,7] [,8]
#[1,] 112 122 108 127 302 314 322 328
#[2,] 511 230 754 335 771 842 1014 798
pratio(xx=XX,na=4,nb=4)
```
<span id="page-18-1"></span>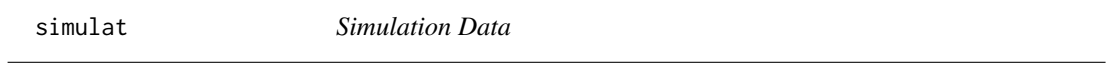

#### Description

This function uses negative binomial (NB) pseudorandom generator to create any count datasets of RNA isoform reads based on real data.

# Usage

simulat(yy, nci, r1, r2, p, q, A)

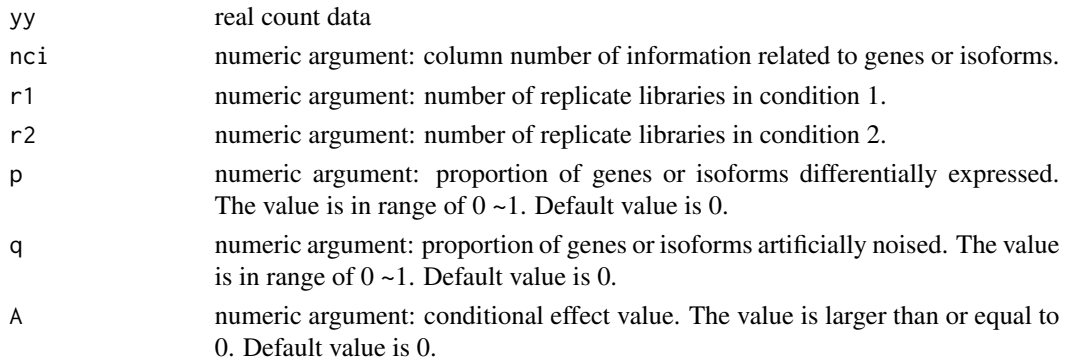

<span id="page-19-0"></span>Null count data are created by using R negative binomial pseudorandom generator rnbinom with mu and size. Parameters mu and size are given by mean and variance drawn from real read counts of a gene or an isoforms in a condition. Condition (or treatment) effect on differential transcription of isoforms is linearly and randomly assigned to genes or isoforms. The conditional effect  $= AU$ where U is uniform variable and A is an input constant. P percent of genes or isoforms are set to be differentially expressed or differentially spliced. Q percent of genes or isoforms have technical noise. If  $P = 0$ , then simulation is null simulation, the data are null data or baseline data.

#### Value

Return count data.

## Author(s)

Yuan-De Tan <tanyuande@gmail.com>

# References

Yuan-De Tan Anita M. Chandler, Arindam Chaudhury, and Joel R. Neilson(2015) A Powerful Statistical Approach for Large-scale Differential Transcription Analysis.*Plos One*, 10.1371/journal.pone.0123658.

#### See Also

[NegBinomial](#page-0-0)

#### Examples

```
data(jkttcell)
jknull<-simulat(yy=jkttcell[1:500,],nci=7,r1=3,r2=3,p=0,q=0.2,A=0)
```
skjt *Simulated Null Transcriptomic data*

### Description

The dataset generated by using R negative binomial pseudorandom generator rnbinom is used as an example for calculating omega.

#### Usage

data("skjt")

skjt te beste beste beste beste beste beste beste beste beste beste beste beste beste beste beste beste beste

# Format

A data frame with 13409 observations on the following 14 variables.

geneid a string vector tagid a numeric vector geneid.1 a numeric vector name a string vector chr a string vector strand a character vector pos a numeric vector anno a string vector Jurk.NS.A a numeric vector Jurk.NS.B a numeric vector Jurk.NS.C a numeric vector Jurk.48h.A a numeric vector Jurk.48h.B a numeric vector Jurk.48h.C a numeric vector

# Details

The dataset skjt was generated by using R negative binomial pseudorandom generator rnbinom with mu and size. Parameters mu and size are given by mean and variance drawn from real Jurkat T cell transcriptomic count data . Condition (or treatment) effect on differential transcription of isoforms was set to zero. The data have 13409 genes and 7 information columns: geneid tagid name chr,strand,pos,anno, and 6 data columns: Jurk.NS.A,Jurk.NS.B,Jurk.NS.C,Jurk.48h.A,Jurk.48h.B,Jurk.48h.C.

#### Value

ID, information, count data of RNA reads

#### Source

Simulation.

#### References

Yuan-De Tan Anita M. Chandler, Arindam Chaudhury, and Joel R. Neilson(2015) A Powerful Statistical Approach for Large-scale Differential Transcription Analysis. *Plos One*. DOI: 10.1371/journal.pone.0123658.

# Examples

```
data(skjt)
## maybe str(skjt) ; plot(skjt) ...
```
<span id="page-21-1"></span><span id="page-21-0"></span>

# **Description**

This function is to peform mBeta t-test with rho=1 and omega=1 on simulated data. The result lists differentially expressed genes or isoforms marked by symbol="+" and their rho values. The rho values are used to calculate omega value for performance of mBeta t-tests on the real data.

#### Usage

smbetattest(X, na, nb, alpha)

#### Arguments

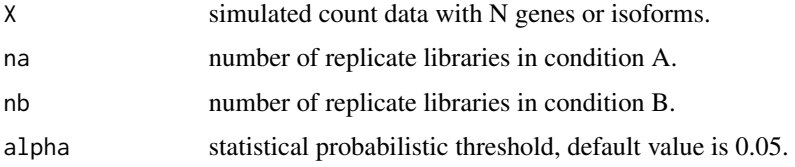

#### Details

Before performing mbeta t-test on real data, user needs omega (w) value for the threshold of rho( $\rho$ ). To determine omega value, user is requred to simulate null data having the same gene or isoform number and the same numbers of replicate libraries in two conditions and then performs mbeta t-test on the simulated null data by setting rho =1 and omega =1. To calculate accurately omega value, user needs such performance on 4-6 simulated null datasets. Manual provides method for omega calculation.

#### Value

Return results from multple beta t-tests on simulated data.

# Author(s)

Yuan-De Tan <tanyuande@gmail.com>

# References

Yuan-De Tan Anita M. Chandler, Arindam Chaudhury, and Joel R. Neilson(2015) A Powerful Statistical Approach for Large-scale Differential Transcription Analysis.*Plos One*,10.1371/journal.pone.0123658.

#### See Also

See Also as [mbetattest](#page-10-1)

# smbetattest 23

# Examples

data(skjt)

mysim<-smbetattest(X=skjt[1:500,],na=3,nb=3,alpha=0.05)

# <span id="page-23-0"></span>Index

∗ alpha adjustment mtprocedure, [13](#page-12-0) ∗ alpha betaparametab , [3](#page-2-0) ∗ beta distribution betattest , [6](#page-5-0) ∗ beta betaparametab, [3](#page-2-0) ∗ binomial simulat , [19](#page-18-0) ∗ datasets dat , [8](#page-7-0) jkttcell , [9](#page-8-0) skjt , [20](#page-19-0) ∗ gap oddratio , [17](#page-16-0) pratio , [18](#page-17-0) ∗ heatmap myheatmap , [15](#page-14-0) ∗ homogeneity oddratio , [17](#page-16-0) ∗ maplot maplot , [10](#page-9-0) ∗ multiple test procedure mtprocedure , [13](#page-12-0) ∗ multiple mbetattest , [11](#page-10-0) ∗ multple test procedure mtpvadjust , [14](#page-13-0) ∗ negative simulat , [19](#page-18-0) ∗ overlap pratio , [18](#page-17-0) ∗ p-value adjustment mtpvadjust , [14](#page-13-0) ∗ package MBttest-package, [2](#page-1-0) ∗ proportion betaparametVP , [4](#page-3-0)

```
∗ simulation
     simulat
, 19
     smbetattest
, 22
∗ t-tests
     mbetattest
, 11
∗ t-test
     smbetattest
, 22
∗ t-value
     betattest
,
6
∗ variance
     betaparametVP
,
4
∗ weight
     5
betaparametab
,
3
,
3
,
5
,
6
betaparametVP
,
3
,
4
,
4
,
6
betaparametw
,
3
–
5
,
5
betattest
,
3
,
6
dat
,
8
heatmap.2
, 16
jkttcell
,
9
maplot
,
3
, 10
mBetatest
(MBttest-package
)
,
2
mBetatest-package
(MBttest-package
)
,
2
mbetattest
,
3
, 11
, 17
, 19
, 22
MBttest-package
,
2
mtprocedure
,
3
, 13
mtpvadjust
,
3
, 14
myheatmap
,
3
, 15
NegBinomial
, 20
oddratio
,
3
,
7
, 17
, 19
p.adjust
, 13
, 15
pratio
,
3
,
7
, 17
, 18
simulat
,
3
, 19
```
INDEX 25

skjt , [20](#page-19-0) smbetattest, [3](#page-2-0), [12](#page-11-0), [22](#page-21-0)